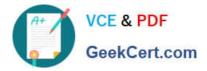

## LOOKML-DEVELOPER<sup>Q&As</sup>

## LookML Developer

# Pass Google LOOKML-DEVELOPER Exam with 100% Guarantee

Free Download Real Questions & Answers **PDF** and **VCE** file from:

https://www.geekcert.com/lookml-developer.html

## 100% Passing Guarantee 100% Money Back Assurance

Following Questions and Answers are all new published by Google Official Exam Center

Instant Download After Purchase

- 100% Money Back Guarantee
- 😳 365 Days Free Update
- 800,000+ Satisfied Customers

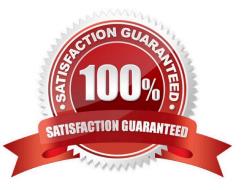

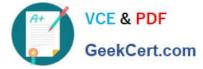

#### **QUESTION 1**

A developer wants to create a new Explore based on the order\_items view. The developer creates an

Explore in the ecommerce model file with the following definition:

explore: order\_items {}

After saving and validations, the developer receives this LookML validator error:

Inaccessible view "inventory\_items", "inventory\_items" is not accessible in explore" "order\_items". Check

for typos and missing joins in explore "order\_items".

What caused this error to appear?

A. A field in the order\_items view references a field in the inventory\_items view.

B. A field in the inventory\_items view references a field in the order\_items view.

C. There is an Explore named inventory\_items which references the order\_items view.

D. There is another Explore named order\_items which references the inventory\_items view.

Correct Answer: A

#### **QUESTION 2**

A LookML developer builds a view that contains sensitive information. Only members of the Management group should have access to the view. The developer needs to restrict the view from appearing in the field picker for any Explore where it might be joined for users outside of the Management group.

Which LookML parameter should the developer use to meet this requirement?

A. access\_grant

- B. always\_filter
- C. access\_filter
- D. sql\_always\_where

Correct Answer: A

#### **QUESTION 3**

A LookML developer has created a model with many Explores in it. Business users are having a difficult time locating the Explore they want in the long list displayed.

Which two actions can the LookML developer take to improve the user interface? (Choose two.)

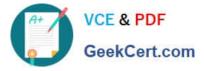

A. Apply the hidden parameter with a value of yes to Explores that only exist to power specific Looks, dashboards, or suggestion menus.

- B. Modify the business users' roles so they do not have this model in their model set.
- C. Combine the Explores into just a few Explores that each join to many views.
- D. Apply the group\_label parameter to organize the Explores under different headings.
- E. Apply the fields parameter so that each Explore has fewer fields in it.

#### Correct Answer: BC

#### **QUESTION 4**

A user reports an error message on an Explore: "Non-unique value/primary key (or sql\_distinct\_key), value overflow or collision when computing sum".

What should the LookML developer check for in the joined views of the Explore?

- A. The sum measure used is defined correctly.
- B. A unique primary key is defined in each view.
- C. Symmetric\_aggregates: no is not present in the Explore definition.
- D. No concatenated primary keys are used.

Correct Answer: C

#### **QUESTION 5**

A retail company wants to limit who can see the financial information in their reports to executives and store managers. The LookML Developer creates a user attribute called leadership with the value "000" for executives and "999" for store managers. The developer creates three access grant objects and one dimension: How should the developer ensure that only authorized users see the data in the Total Revenue dimension?

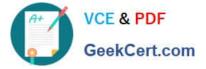

```
access grant: can view financial data corporate{
 user attribute: leadership
 allowed values: ["000"]
 }
 access grant: can view financial data store managers{
 user attribute: leadership
 allowed values: ["999"]
 }
 access_grant: can view financial data {
 user attribute: leadership
 allowed values: ["000", "999"]
 ł
 dimension: total revenue
 . . .
 required access grants: [
                                               1
 ł
A. required_access_grants: [can_view_financial_data]
B. required_access_grants: [leadership]
C. required_access_grants: ["000", "999"]
D. required_access_grants: [total_revenue]
Correct Answer: A
Latest LOOKML-
                        LOOKML-DEVELOPER
                                                LOOKML-DEVELOPER
DEVELOPER Dumps
                             VCE Dumps
                                                          Braindumps
```